## **GRADE LEVEL: 5-6**

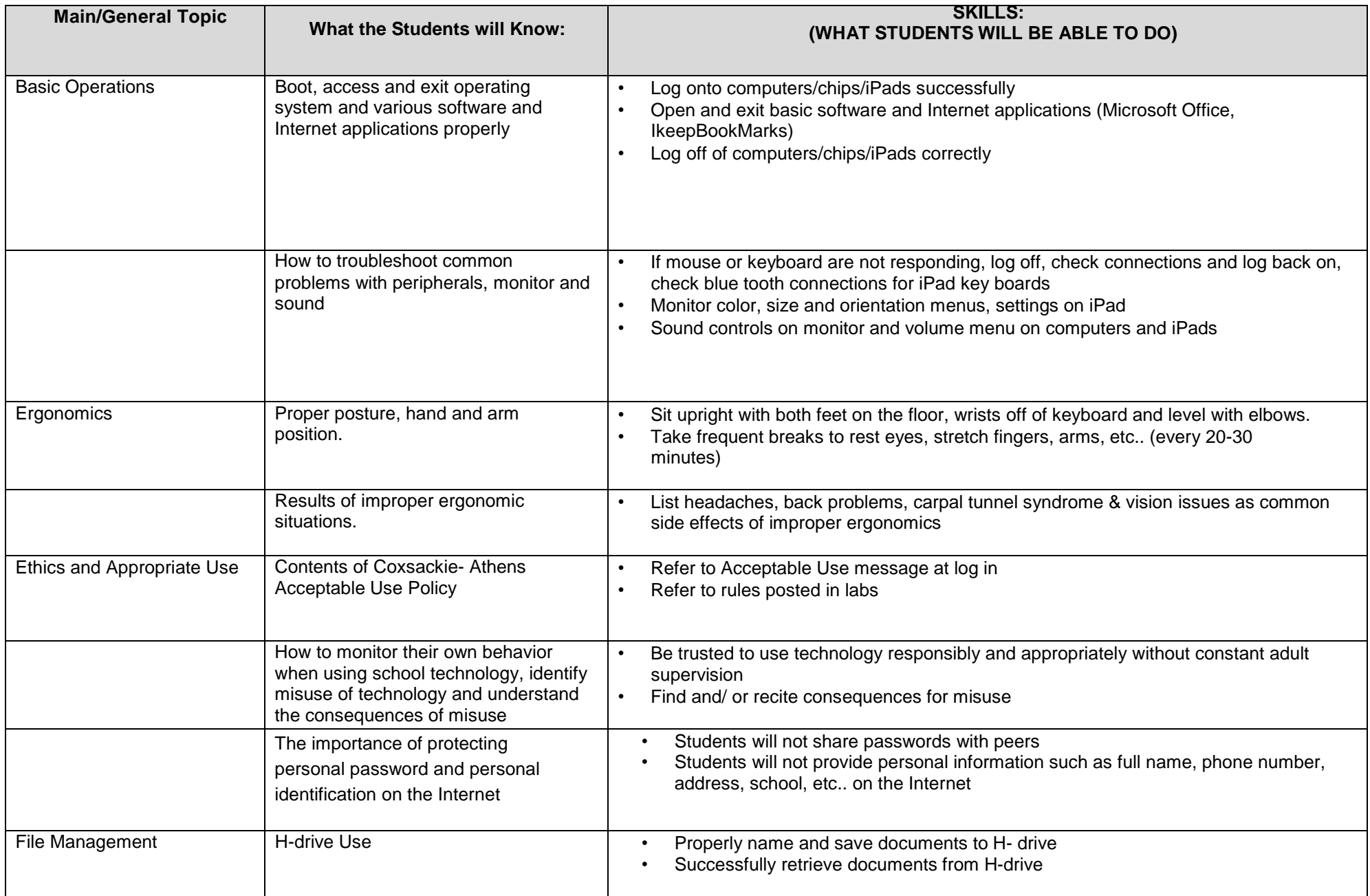

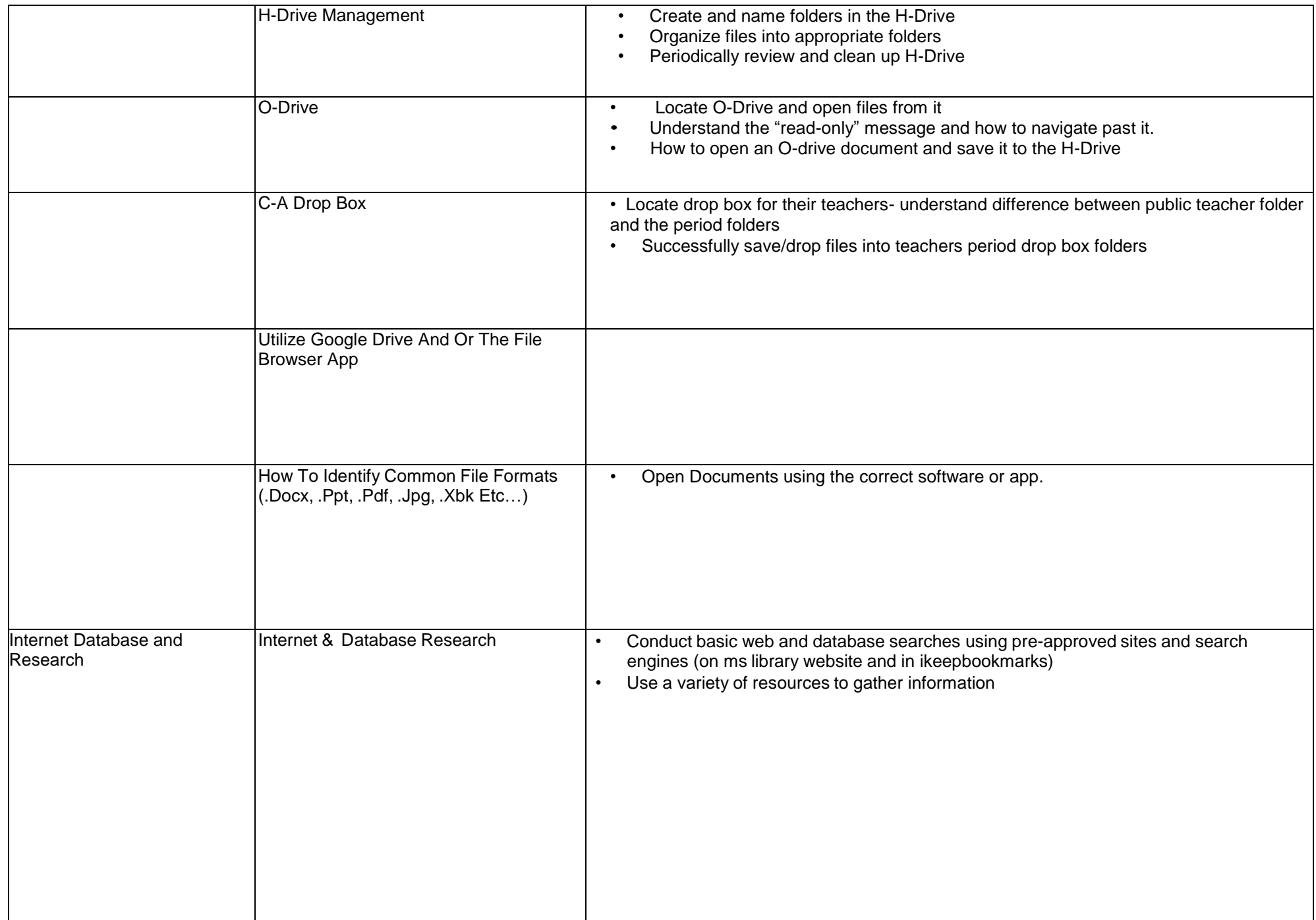

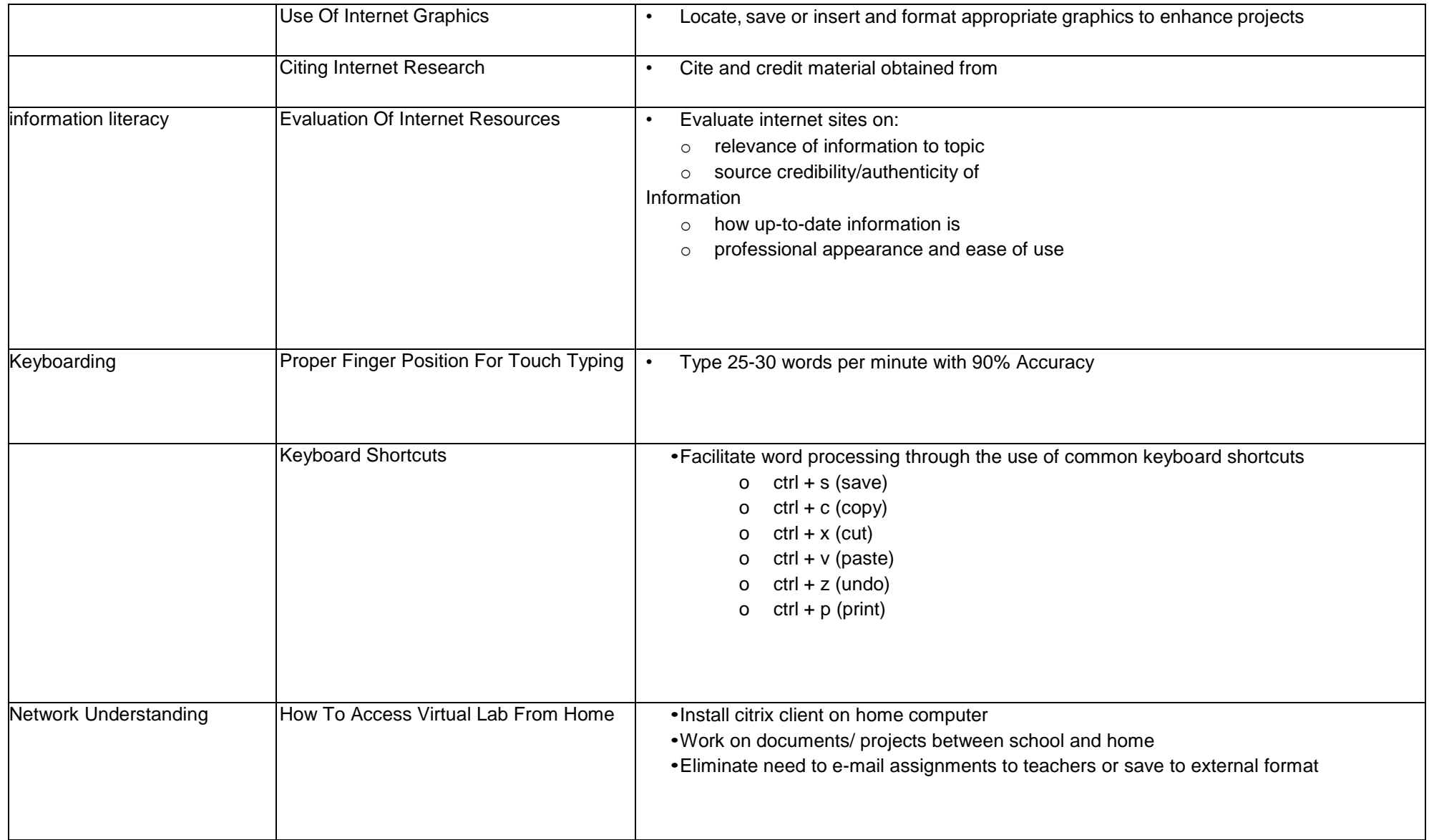

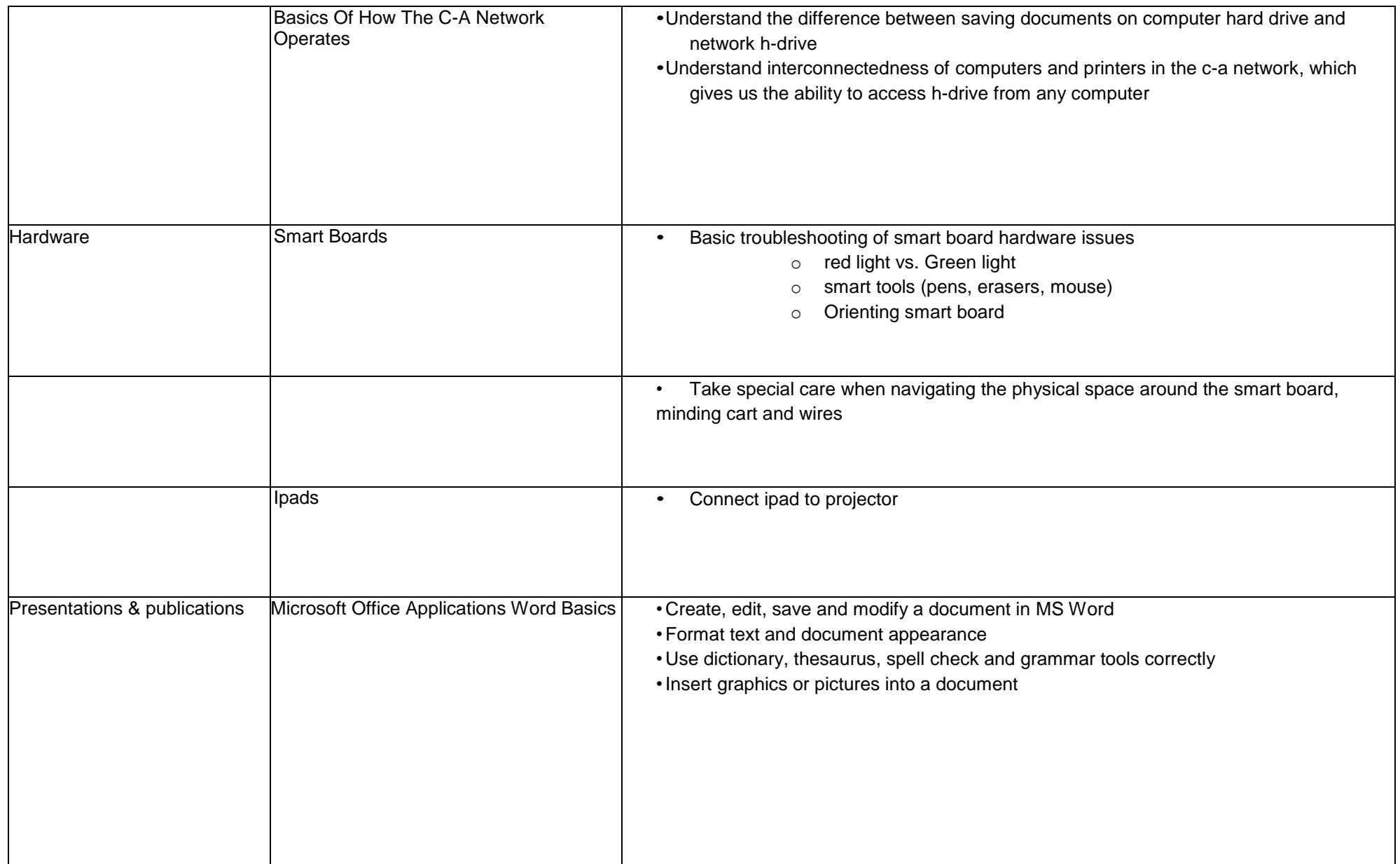

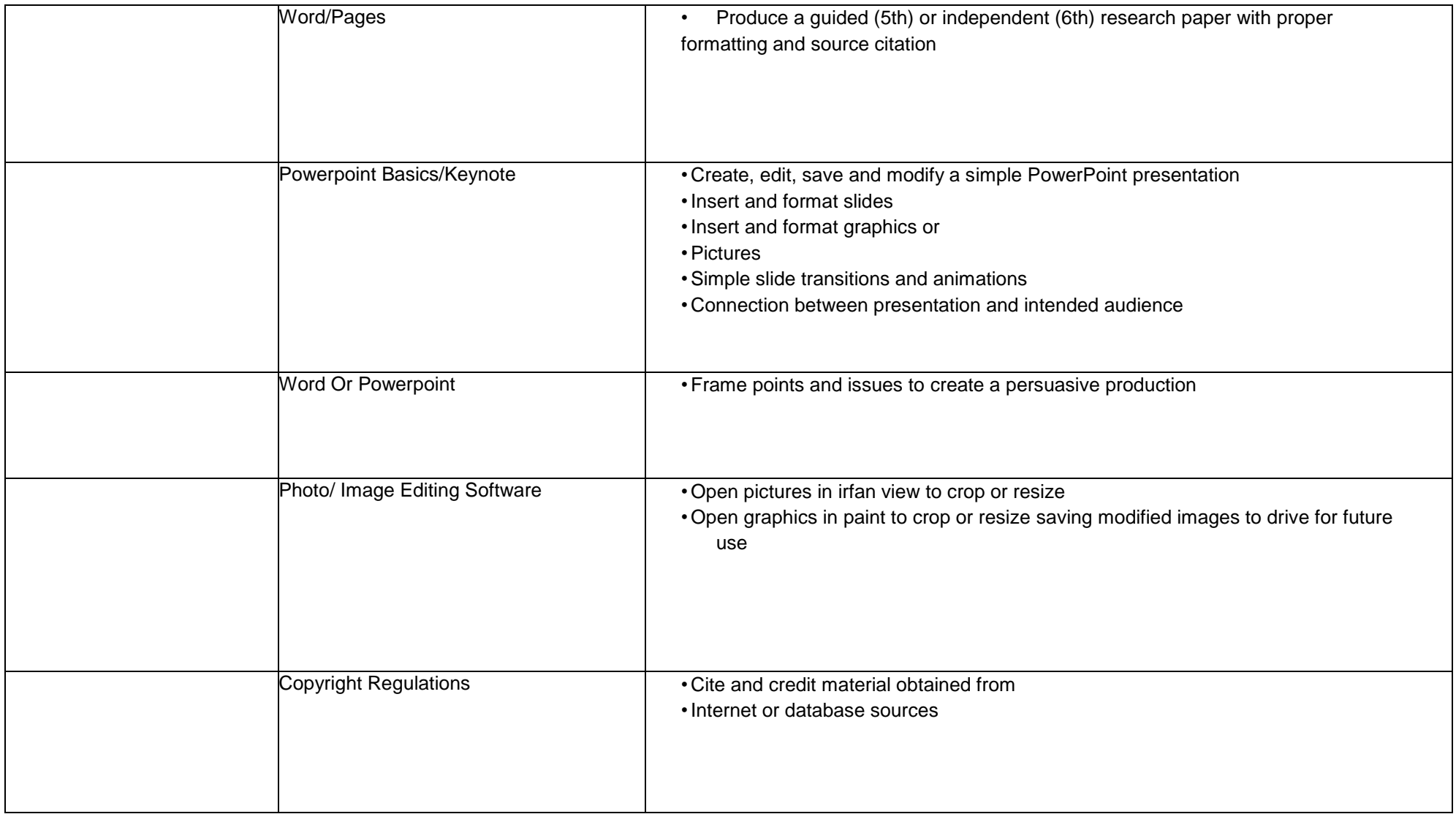